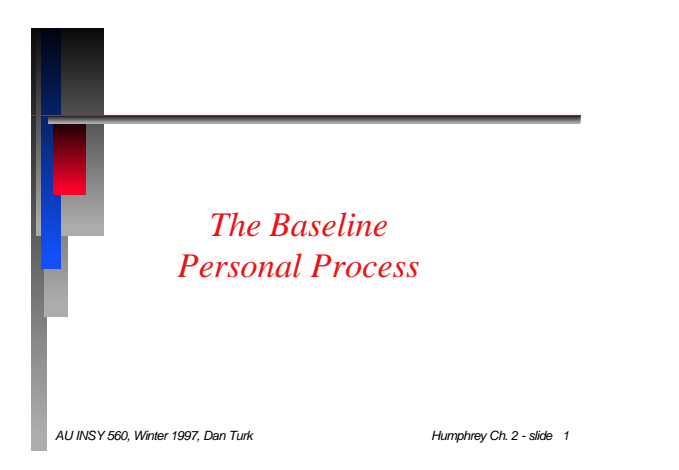

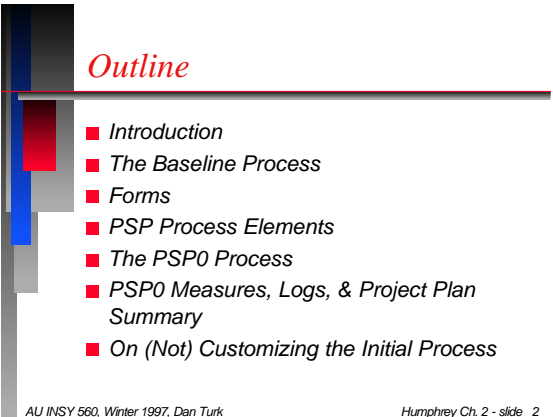

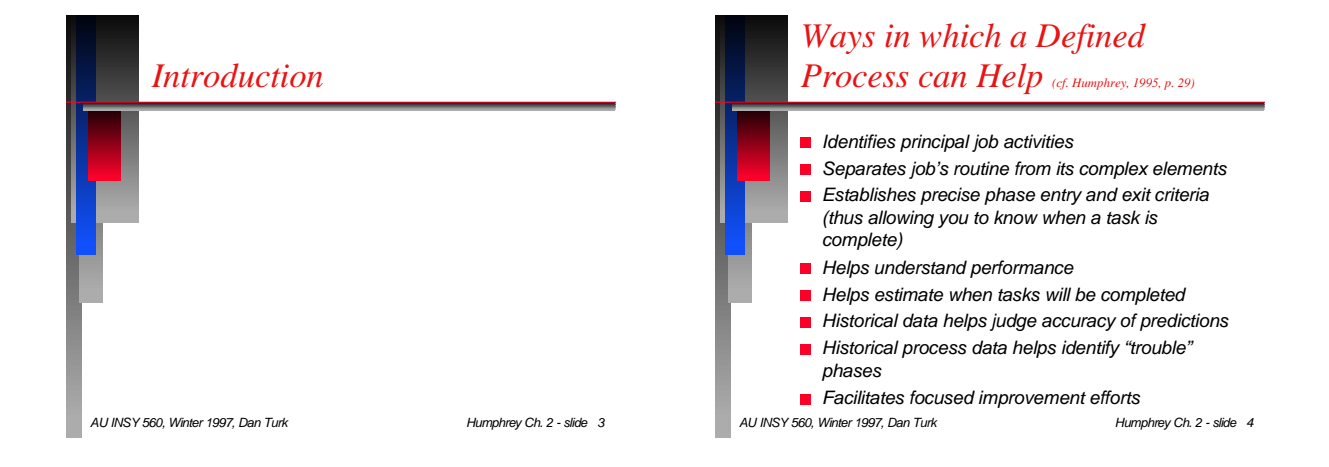

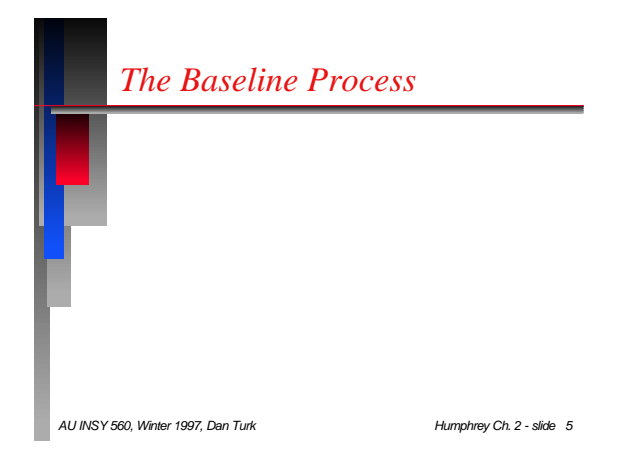

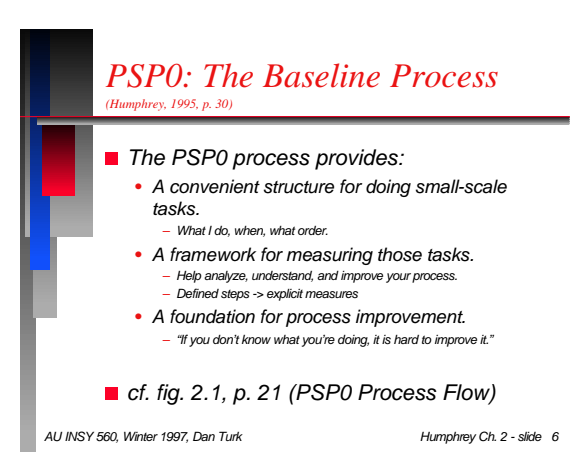

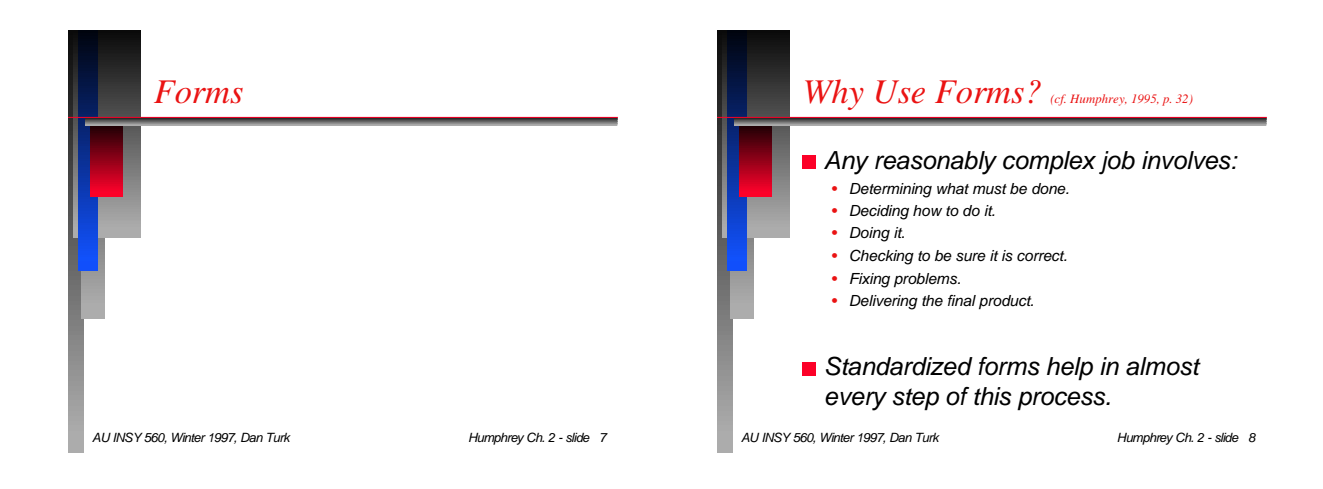

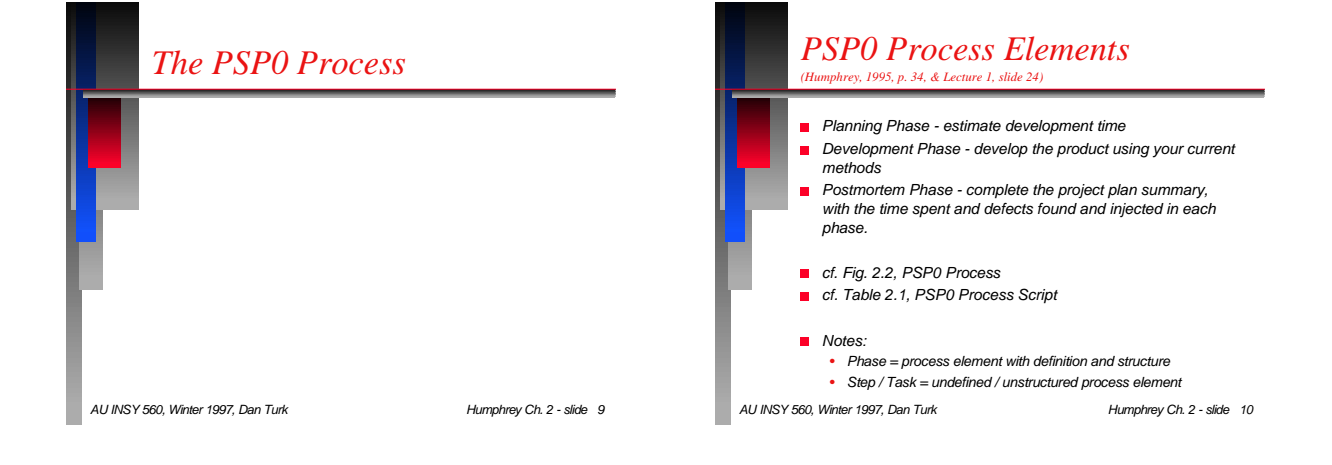

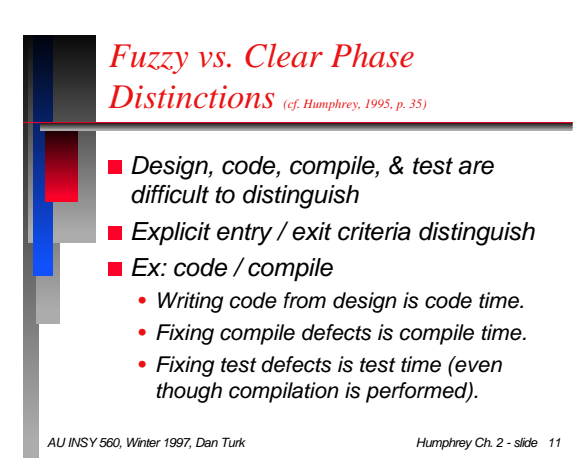

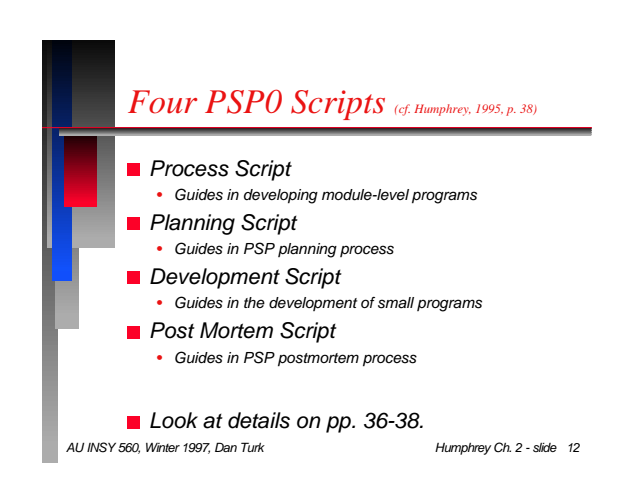

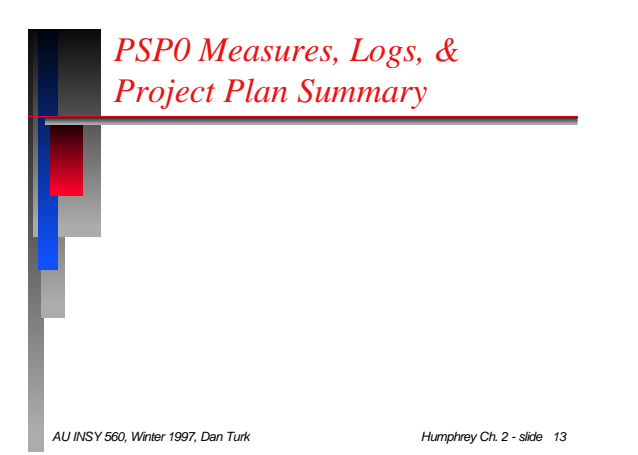

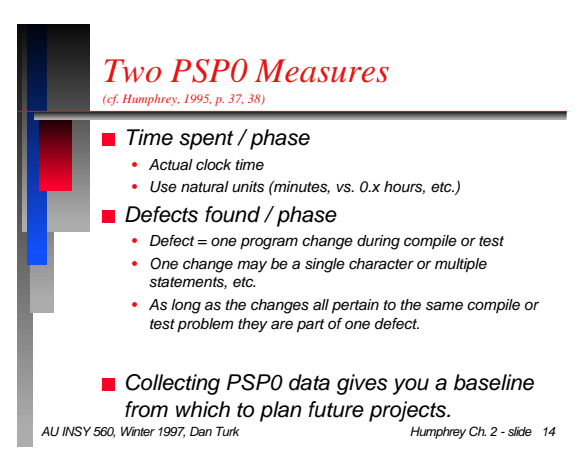

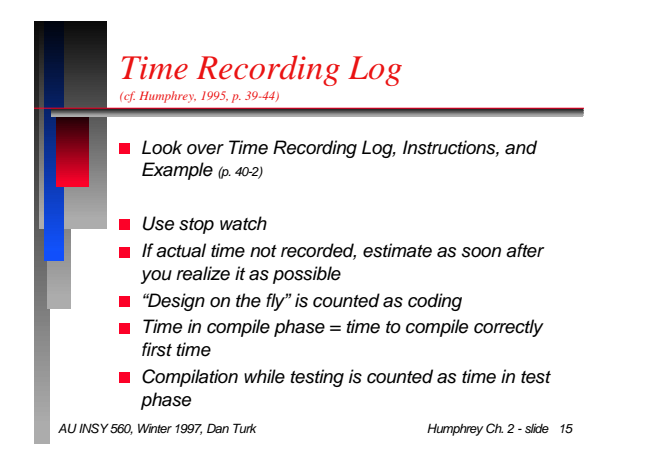

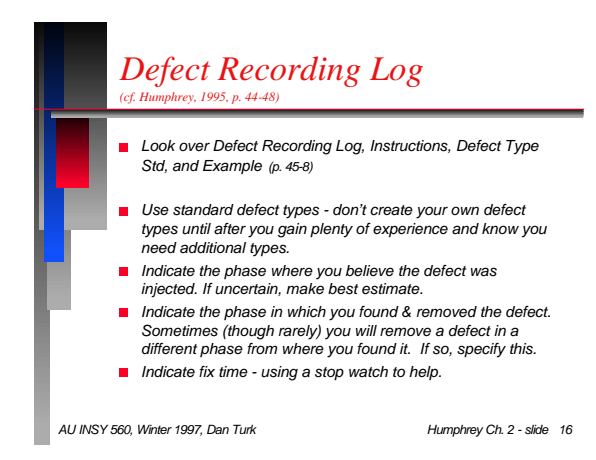

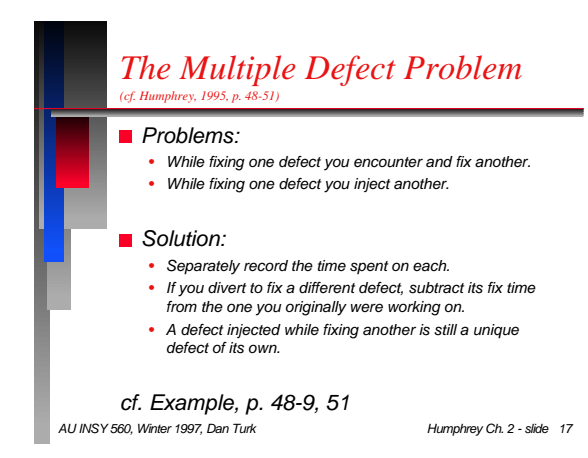

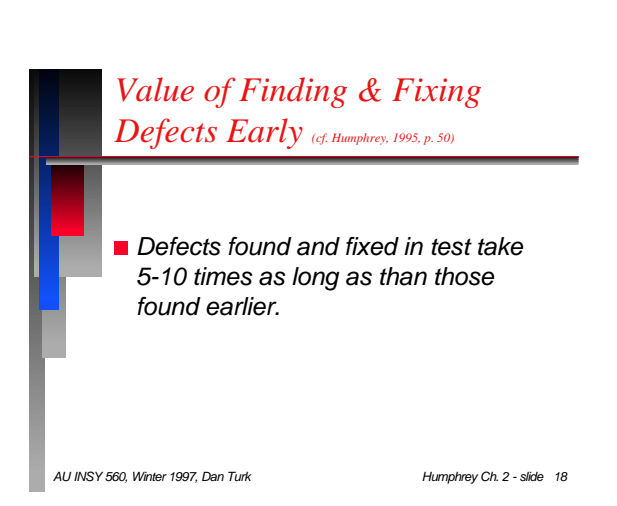

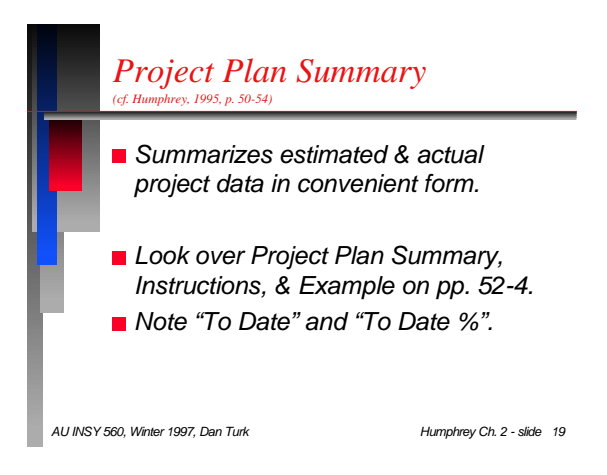

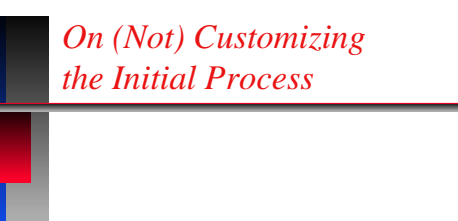

*AU INSY 560, Winter 1997, Dan Turk Humphrey Ch. 2 - slide 20*

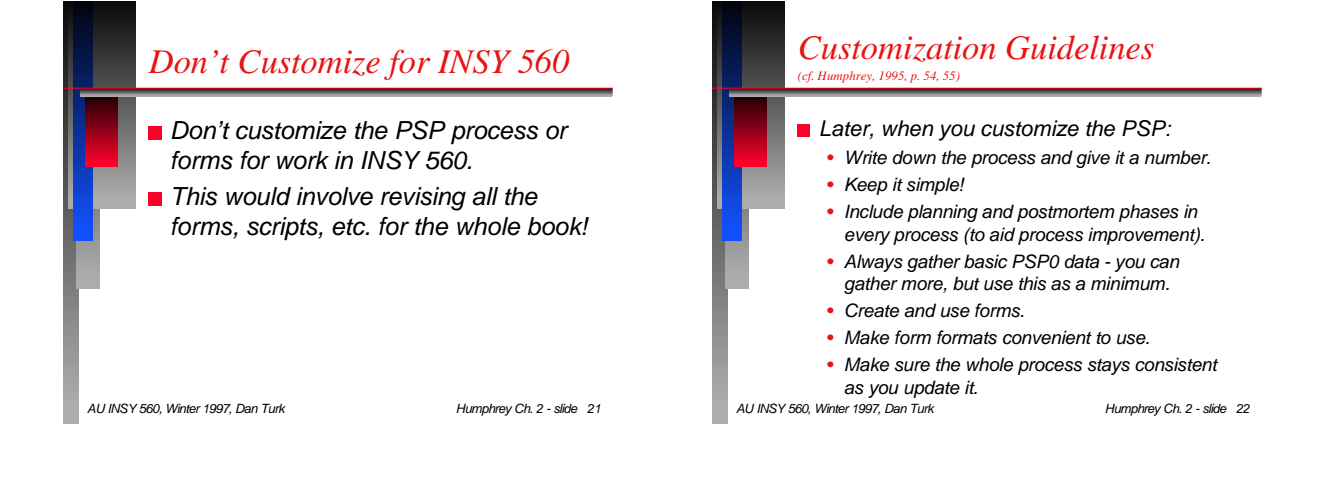

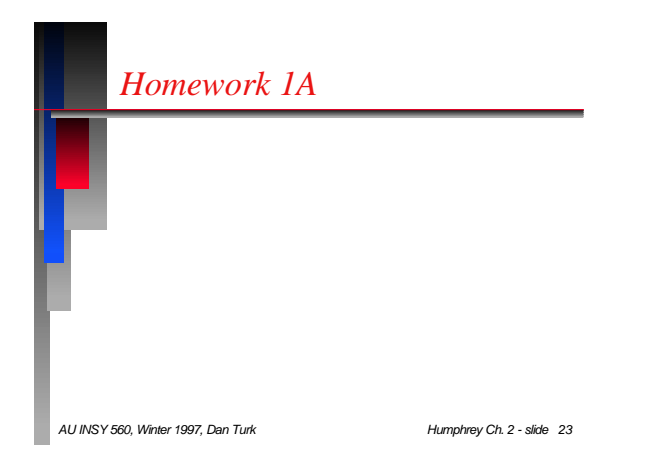

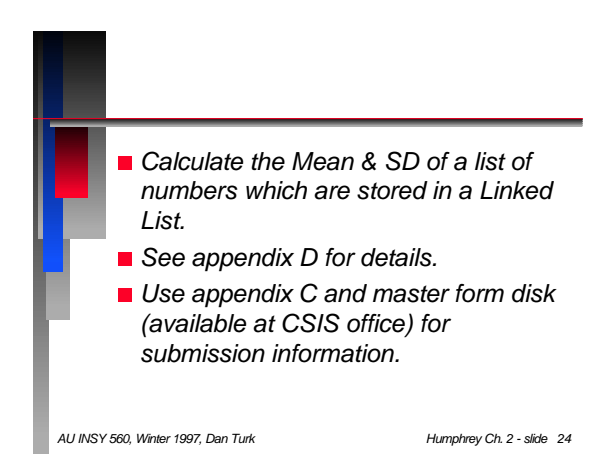